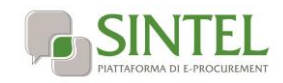

# Modalità tecniche per l'utilizzo della piattaforma Sintel

## **Indice**

<span id="page-0-0"></span>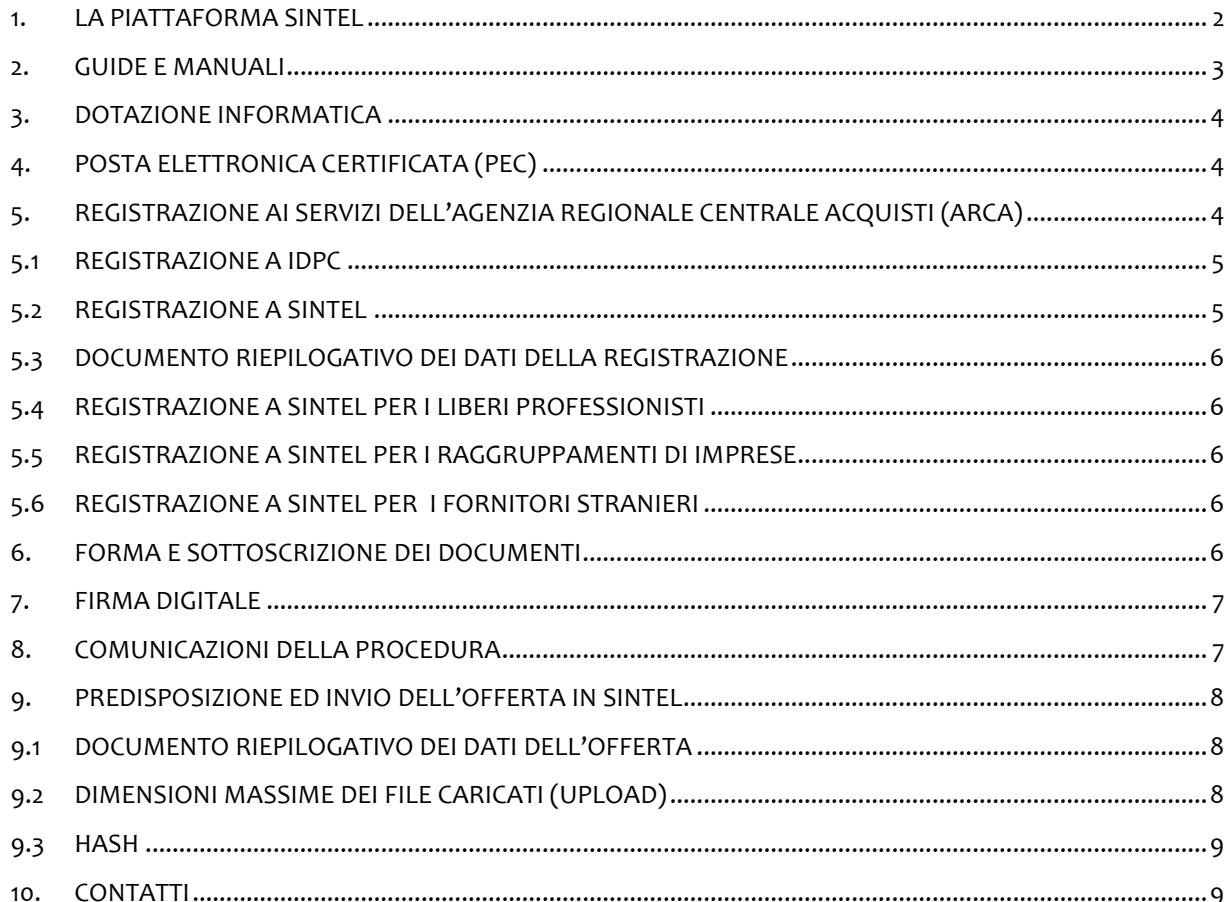

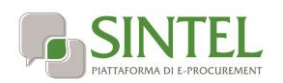

## **1. LA PIATTAFORMA SINTEL**

La Regione Lombardia, a seguito degli interventi volti alla Razionalizzazione degli Acquisti nella Pubblica Amministrazione (L. 296/2006), ha messo a disposizione di tutti gli Enti di Pubblica Amministrazione presenti sul territorio lombardo la piattaforma telematica di e-procurement Sintel.

Le procedure di gara gestite con Sintel sono condotte mediante l'ausilio di sistemi informatici e l'utilizzazione di modalità di comunicazione in forma elettronica, ai sensi di:

- D.Lgs. 163/2006 "Codice dei Contratti Pubblici" e ss.mm.ii.;
- D.G.R. n. IX/1530 di Regione Lombardia del 6/4/2011, Allegato A, "Determinazioni per il funzionamento e l'uso della piattaforma regionale per l'E-procurement denominata sistema di intermediazione telematica (Sintel) di Regione Lombardia (ART. 1, C. 6-bis, L. 33/2007) e del relativo elenco fornitori telematico".

Le soluzioni tecniche e le procedure di funzionamento di Sintel assicurano il rispetto delle norme sopra richiamate, nonché delle disposizioni relative alla disciplina comunitaria sulle firme elettroniche (Direttiva 1999/93/CE, "Relativa ad un quadro comunitario per le firme elettroniche"), così come recepite dalla legislazione nazionale e dai relativi regolamenti applicativi.

La piattaforma Sintel assicura la segretezza delle offerte, impedisce di operare variazioni sui documenti inviati, garantisce l'attestazione e la tracciabilità di ogni operazione compiuta sulla piattaforma e l'inalterabilità delle registrazioni di sistema (log), quali rappresentazioni informatiche degli atti e delle operazioni compiute valide e rilevanti ai sensi di legge.

Ogni operazione effettuata attraverso la piattaforma:

- è memorizzata nelle registrazioni di sistema, quale strumento con funzioni di attestazione e tracciabilità di ogni attività e/o azione compiuta a Sistema;
- si intende compiuta nell'ora e nel giorno risultante dalle registrazioni di sistema.

Il tempo di Sintel è sincronizzato sull'ora italiana riferita alla scala di tempo UTC (IEN), di cui al D.M. 30 novembre 1993, n. 591.

Le registrazioni di sistema relative ai collegamenti effettuati sulla piattaforma Sintel e alle relative operazioni eseguite nell'ambito della partecipazione alla presente procedura sono conservate nel sistema e fanno piena prova nei confronti degli utenti, ai sensi dell'Art. 289 del D.P.R. 207/2010. Tali registrazioni di sistema hanno carattere riservato e non saranno divulgate a terzi, salvo ordine del giudice o in caso di legittima richiesta di accesso agli atti, ai sensi della L. 241/1990.

Le registrazioni di Sintel sono effettuate ed archiviate, anche digitalmente, in conformità a quanto previsto dall'articolo 43 del D. Lgs. 82/2005 "Codice dell'Amministrazione Digitale" e ss.mm.ii. e, in generale, dalla normativa vigente in materia di conservazione ed archiviazione dei documenti informatici.

Le operazioni effettuate su Sintel sono riferite ai concorrenti sulla base delle chiavi di accesso rilasciate ai concorrenti ai sensi degli articolo 1, comma 1, lettera b), e 8 del D. Lgs. 82/2005 "Codice dell'Amministrazione Digitale" e ss.mm.ii.

I concorrenti, con la partecipazione alla procedura, accettano e riconoscono che tali registrazioni costituiscono piena prova dei fatti e delle circostanze da queste rappresentate con riferimento alle operazioni effettuate su Sintel.

L'Agenzia Regionale Centrale Acquisti (in seguito "ARCA") è "Gestore del sistema", di cui all'Art. 290 del D.P.R. 207/2010, e, tra l'altro, ha il compito di: (i) gestire i servizi di conduzione tecnica e delle applicazioni informatiche necessarie al funzionamento di Sintel; (ii) curare tutti gli adempimenti inerenti le procedure di registrazione e l'utilizzo di Sintel; (iii) controllare i principali parametri di funzionamento del sistema stesso, segnalando eventuali anomalie del medesimo.

Quale responsabile del trattamento dei dati personali ai sensi dell'art. 29 del D. Lgs. 196/2003 "Codice In Materia Di Protezione Dei Dati Personali" e ss.mm.ii., nonché del D.P.R. 207/2010, il Gestore del sistema cura l'adozione di tutte le misure previste dal D. Lgs. 196/2003 e ss.mm.ii. medesimo ed è, altresì, incaricato della conservazione

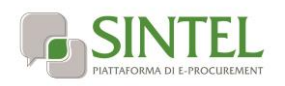

delle registrazioni del sistema e della documentazione di gara ai sensi dell'Art.16, comma 3 della D.G.R. 6 aprile 2011 n. IX/1530.

La documentazione di gara viene archiviata da ARCA in qualità di gestore del sistema, ma la conservazione della stessa è demandata ed è di responsabilità dell'Ente procedente, ai sensi dell'Art.16, comma 3 della D.G.R. 6 aprile 2011 n. IX/1530.

Il Gestore del sistema è, inoltre, responsabile della sicurezza informativa, logica e fisica del sistema stesso e riveste il ruolo di responsabile della sicurezza e del trattamento dei dati ai sensi della disciplina che regola la materia, nonché dell'adozione di tutte le misure stabilite dal D. Lgs. 196/2003 "Codice In Materia Di Protezione Dei Dati Personali" e ss.mm.ii. in materia di protezione dei dati personali.

La piattaforma è costituita da complesse infrastrutture tecnologiche, quali sistemi di trasmissione ed elaborazione dati ed è stata realizzata sulla base dei migliori standard tecnologici e procedurali ad oggi presenti nello stato della tecnica. In ogni caso, non si possono escludere anomalie o malfunzionamenti del sistema: in tale caso, la Stazione Appaltante si riserva di adottare tutte le misure necessarie per garantire la regolarità della procedura, ivi compresa la sospensione e la non aggiudicazione della stessa.

In ogni caso, i concorrenti esonerano la Stazione Appaltante e ARCA, anche in qualità di Gestore del sistema, da qualsiasi responsabilità relativa a malfunzionamenti, difetti o vizi di Sintel, fatti salvi i limiti inderogabili previsti dalla legge; infatti, salvo il caso di dolo o colpa grave, ARCA non potrà essere in alcun caso ritenuta responsabile per qualunque genere di danno, diretto o indiretto, che dovessero subire gli operatori economici registrati, i concorrenti o, comunque, ogni altro utente del sistema, e i terzi a causa o, comunque, in connessione con l'accesso, l'utilizzo, il mancato utilizzo, il funzionamento o il mancato funzionamento del sistema.

I concorrenti sono consapevoli del fatto che qualsivoglia loro intervento avente come fine e/o effetto quello di turbare, alterare, sospendere o impedire indebitamente il normale funzionamento del sistema, oltre a comportare le eventuali responsabilità civili e penali previste dalla legge, può determinare la revoca della registrazione al sistema, di cui oltre, l'impossibilità di partecipare alla procedura di gara e/o, comunque, l'esclusione dalla medesima.

ARCA si riserva di segnalare qualsiasi fatto rilevante all'Autorità Giudiziaria e/o all'Autorità per la Vigilanza sui Contratti Pubblici per gli opportuni provvedimenti di competenza. I concorrenti si impegnano a manlevare e tenere indenne la Stazione Appaltante ed ARCA, anche nella sua qualità di Gestore del Sistema, risarcendo qualunque costo, danno, pregiudizio ed onere (ivi comprese le spese legali) che dovessero essere sofferti da questi ultimi a causa di un utilizzo scorretto o improprio del sistema e, comunque, a causa di qualsiasi violazione della normativa vigente e della disciplina della presente procedura.

Con l'utilizzo del sistema i concorrenti e la Stazione Appaltante esonerano ARCA da ogni responsabilità relativa a qualsivoglia malfunzionamento o difetto relativo ai servizi di connettività necessari a raggiungere, attraverso la rete pubblica di telecomunicazioni, il sistema medesimo.

Ove possibile ARCA comunicherà anticipatamente agli utenti registrati al sistema gli interventi di manutenzione sul sistema stesso. Gli utenti della piattaforma, in ogni caso, prendono atto ed accettano che l'accesso al sistema utilizzato per la presente procedura potrà essere sospeso o limitato per l'effettuazione di interventi tecnici volti a ripristinarne o migliorarne il funzionamento o la sicurezza.

## <span id="page-2-0"></span>**2. GUIDE E MANUALI**

L'uso della piattaforma Sintel è disciplinato, oltre che dal presente documento, dai "manuali", e dalla D.G.R. n. IX/1530 di Regione Lombardia del 6/4/2011, Allegato A, "Determinazioni per il funzionamento e l'uso della piattaforma regionale per l'E-procurement denominata sistema di intermediazione telematica (Sintel) di Regione Lombardia (ART. 1, C. 6-bis, L. 33/2007) e del relativo elenco fornitori telematico".

Questi documenti sono scaricabili dal sito [www.arca.regione.lombardia.it](http://www.arca.regione.lombardia.it/) (>> Home >> Help&FAQ >> Guide e manuali). Inoltre è possibile avere ulteriori informazioni seguendo il seguente percorso: Home >> Chi Siamo >> Normativa.

Nel caso di contrasto o incompatibilità tra le disposizioni di cui ai manuali e la documentazione di gara, prevale quanto disposto da quest'ultima.

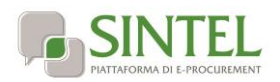

## <span id="page-3-0"></span>**3. DOTAZIONE INFORMATICA**

Al fine di poter partecipare alla presente procedura, il concorrente deve essere dotato della necessaria strumentazione tecnica ed informatica (software ed hardware) dei collegamenti alle linee di telecomunicazione necessari per il collegamento alla rete Internet, di una firma digitale in corso di validità rilasciata da un organismo appartenente all'elenco pubblico dei certificatori riconosciuti dal DigitPA, tutto ai sensi del D.Lgs n. 177/2009 e della ulteriore normativa vigente in materia di firme elettroniche avanzate di cui alla Direttiva 1999/93/CE.

L'accesso alla piattaforma Sintel è possibile utilizzando un sistema dotato dei seguenti requisiti minimi:

- dimensioni dello schermo 15 pollici e risoluzione 800x600, con numero colori 256;
- accesso Internet con una velocità di 1 Mb/sec;
- abilitazione del browser alla navigazione in SSL a 128 bit.

Per la navigazione i seguenti browser risultano essere compatibili con la piattaforma Sintel e con il Negozio Elettronico in tutte le rispettive funzionalità:

- Internet Explorer 7, 8 e 9;
- Mozilla Firefox 10 e superiori;
- Google Chrome.

E' possibile l'utilizzo di browser diversi da quelli elencati, per i quali non è garantita l'effettiva compatibilità con la piattaforma. Per un utilizzo ottimale si raccomanda comunque l'impiego di Mozilla Firefox 10 e superiori.

ATTENZIONE: le funzionalità "Modifica" e "Anteprima" all'interno della pagina "Modello della Procedura" in piattaforma Sintel non sono garantite con l'utilizzo di Internet Explorer 7 e 8.

Si ricorda che ai fini dell'espletamento di tutti i passaggi relativi alle procedure di gara è necessario dotarsi di programmi per l'apposizione e la lettura della firma digitale, quali Dike e Digital Sign.

L'acquisto, l'installazione e la configurazione dell'hardware e del software restano ad esclusivo carico degli utenti finali della piattaforma Sintel.

#### <span id="page-3-1"></span>**4. POSTA ELETTRONICA CERTIFICATA (PEC)**

La piattaforma Sintel comunica con gli utenti registrati attraverso Posta Elettronica Certificata (di seguito "PEC") per tutte le comunicazioni afferenti alle procedure di gara inviate direttamente dalla casella di posta Sintel.

Si ricorda che l'Art. 16 del D.L. 185/2008, "Misure urgenti per il sostegno a famiglie, lavoro, occupazione e impresa e per ridisegnare in funzione anti-crisi il quadro strategico nazionale" introduce per gli operatori economici l'obbligo di dotarsi di una casella PEC, da dichiarare alla propria Camera di Commercio; tale obbligo è ribadito dal D.L. 18 Ottobre 2012, n. 179, in merito alle modalità di comunicazione con la Pubblica Amministrazione.

Pertanto, in sede di registrazione (v. successivo paragrafo [5.2\)](#page-4-1), tutte le imprese devono obbligatoriamente indicare un indirizzo di Posta Elettronica Certificata (PEC) commerciale acquistata da un gestore autorizzato.

Il dominio GOV.IT è relativo al servizio di posta elettronica certificata fornito dal Governo Italiano per permettere ai cittadini di dialogare con le Pubbliche Amministrazioni.

Tuttavia tali caselle PEC non possono essere utilizzate per inviare comunicazioni ad altri cittadini, Enti o associazioni. Si consiglia pertanto di inserire nel proprio profilo utente in piattaforma Sintel un indirizzo PEC differente.

## <span id="page-3-2"></span>**5. REGISTRAZIONE AI SERVIZI DELL'AGENZIA REGIONALE CENTRALE ACQUISTI (ARCA)**

Il sistema di autenticazione/registrazione ai servizi di ARCA è adeguato allo strumento standard di autenticazione ai servizi e alle applicazioni online di Regione Lombardia (IdPC).

La registrazione online consente ad Enti pubblici ed operatori economici di usufruire dei servizi messi a disposizione da ARCA, tra i quali la piattaforma Sintel.

4 di 9

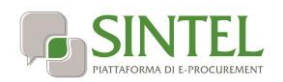

È possibile accedere al servizio di registrazione attraverso il sito [www.arca.regione.lombardia.it](http://www.arca.regione.lombardia.it/) (Home >> Registrazione). La registrazione prevede 2 step:

- registrazione a IdPC;
- registrazione ad ARCA / Sintel.

#### <span id="page-4-0"></span>**5.1 REGISTRAZIONE A IDPC**

Il sistema IdPC (Identity Provider del Cittadino) ha il compito di effettuare il riconoscimento degli utenti che richiedono l'accesso ai servizi on-line di Regione Lombardia. Con questo sistema di riconoscimento, Cittadini, Imprese e Pubbliche Amministrazioni possono utilizzare le stesse credenziali per accedere ai vari servizi messi a disposizione da Regione Lombardia e che hanno adottato il sistema IdPC.

La registrazione ad IdPC è gratuita e richiede l'inserimento dei dati anagrafici del richiedente. La registrazione può essere effettuata anche attraverso l'utilizzo della Carta Regionale dei Servizi (CRS) o di altra smartcard quale la Carta Nazionale dei Servizi (CNS).

Il sistema IdPC invierà le credenziali d'accesso attraverso posta elettronica ordinaria (di seguito "PEO"). L'effettivo recapito delle comunicazioni inviate dalla casella PEO dipende dalle seguenti tipologie di caselle destinatarie utilizzate e indicate dall'utenza in fase di registrazione:

- PEC: il canale di comunicazione funziona a condizione che la casella di posta PEC del destinatario sia configurata in modo da poter ricevere messaggi di posta ordinaria;
- PEO: il canale di comunicazione funziona senza garanzie per il mittente che il messaggio sia stato effettivamente recapitato;
- CEC PAC (Comunicazione Elettronica Certificata tra Pubblica Amministrazione e Cittadino): il canale di comunicazione NON funziona poiché le caselle CEC PAC sono a circuito chiuso, dedicate alle relazioni con la Pubblica Amministrazione che le ha rilasciate all'utenza.

#### <span id="page-4-1"></span>**5.2 REGISTRAZIONE A SINTEL**

Per poter presentare offerta e prendere parte alla procedura, ciascun concorrente è tenuto ad eseguire preventivamente la Registrazione a Sintel così come disciplinato nei "Manuali", accedendo al portale di ARCA, all'indirizzo internet www.arca.regione.lombardia.it, nell' apposita sezione "Registrazione".

La registrazione è del tutto gratuita, non comporta in capo al concorrente che la richiede l'obbligo di presentare l'offerta, né alcun altro onere o impegno.

Salvo malfunzionamenti delle reti, dell'infrastruttura e delle tecnologie di comunicazione, la procedura di registrazione è automatica e avviene rapidamente. In ogni caso, ai fini del rispetto dei termini previsti per l'invio delle offerte e, per prevenire eventuali malfunzionamenti, si consiglia di procedere alla registrazione con congruo anticipo, prima della presentazione dell'offerta.

L'utenza creata in sede di registrazione è necessaria per ogni successivo accesso alle fasi telematiche della procedura. L'utente è tenuto a non diffondere a terzi la chiave di accesso (nome utente e password) a mezzo della quale verrà identificato dal sistema.

Le chiavi di accesso sono strettamente personali e devono essere conservate con cura. Gli utenti sono tenuti a conservarle con la massima diligenza, a mantenerle segrete e riservate, a non divulgarle o comunque cederle a terzi e ad utilizzarle sotto la propria esclusiva responsabilità, ai sensi dell'Art. 3 della D.G.R. 6 aprile 2011 n. IX/1530.

L'operatore ottiene l'utenza attraverso il Legale Rappresentante, ovvero un procuratore (generale o speciale) abilitato a presentare offerta.

L'operatore, con la registrazione e, comunque, con la presentazione dell'offerta, si obbliga a dare per valido l'operato compiuto dai titolari e/o utilizzatori delle utenze riconducibili all'interno del Sistema all'operatore economico medesimo; ogni azione da questi compiuta all'interno del Sistema si intenderà, pertanto, direttamente imputabile all'operatore registrato.

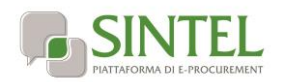

#### **5.3 DOCUMENTO RIEPILOGATIVO DEI DATI DELLA REGISTRAZIONE**

<span id="page-5-0"></span>Al termine del processo di registrazione, l'operatore economico deve firmare digitalmente il documento riepilogativo dei dati della registrazione (in formato .pdf).

È necessario cliccare su "Scarica .pdf", selezionare il percorso di salvataggio senza modificare il nome del file generato dal sistema. Si consiglia quindi di aprire il file utilizzando il software per la firma digitale e non altri programmi (Adobe Reader, Word, etc).

In generale, si raccomanda di non eseguire le seguenti operazioni:

- effettuare il salvataggio in locale utilizzando "salva con nome" o "salva una copia";
- rinominare il file, neppure dopo averlo firmato;
- eseguire qualsiasi operazione che possa modificare/alterare il contenuto o le proprietà del file originale.

Una volta correttamente firmato, il file deve essere nuovamente caricato (upload) nel modulo di registrazione.

#### <span id="page-5-1"></span>**5.4 REGISTRAZIONE A SINTEL PER I LIBERI PROFESSIONISTI**

La registrazione ai servizi ARCA è possibile per tutti gli operatori economici, compresi i liberi professionisti.

Per approfondimenti circa le particolarità di questo tipo di registrazione, si consiglia di contattare il call center al numero 800.116.738.

#### <span id="page-5-2"></span>**5.5 REGISTRAZIONE A SINTEL PER I RAGGRUPPAMENTI DI IMPRESE**

In caso di Raggruppamento Temporaneo di Imprese (di seguito R.T.I.) o Consorzio costituendo è sufficiente la registrazione a Sintel della capogruppo mandataria senza che sia necessaria la registrazione di tutti i soggetti facenti parte del R.T.I. o del Consorzio.

Peraltro, l'operatore economico già registrato che intenda presentare offerta quale mandataria designata di un R.T.I. o Consorzio deve effettuare una nuova registrazione (ad hoc) all'interno della quale vengono individuati gli operatori mandanti.

#### <span id="page-5-3"></span>**5.6 REGISTRAZIONE A SINTEL PER I FORNITORI STRANIERI**

La partecipazione alle procedure gestite attraverso la piattaforma Sintel è possibile anche per tutti i fornitori stranieri, sia che essi abbiano una sede operativa in Italia o meno.

Il requisito è quello di munirsi di firma digitale italiana ai sensi del D.Lgs n. 177/2009, oppure di altra firma digitale avanzata, emessa in un paese membro della UE, purché conferma alla normativa vigente in materia di firme elettroniche avanzate, di cui alla Direttiva 1999/93/CE.

La firma digitale dovrà inoltre essere conforme a quanto esplicitato nel paragraf[o 7](#page-6-0) del presente documento.

Per approfondimenti circa le particolarità di questo tipo di registrazione, si consiglia di contattare il call center al numero +39-02.39.331.780 (assistenza in lingua italiana).

#### <span id="page-5-4"></span>**6. FORMA E SOTTOSCRIZIONE DEI DOCUMENTI**

Ogni documento relativo ad una procedura di gara Sintel deve essere presentato secondo le norme e le modalità di partecipazione sotto indicate, redatto in ogni sua parte in lingua italiana ed in conformità a quanto previsto dalla documentazione di gara.

Salvo diversa indicazione, ogni documento elettronico (di seguito, per brevità, anche solo "file") inviato dal concorrente nell'ambito della presentazione dell'offerta dovrà essere sottoscritto dal Legale Rappresentante del concorrente con la firma digitale di cui all'art. 1, comma 1, lettera s), del D.Lgs. n. 82/2005.

Resta in ogni caso di esclusiva competenza e responsabilità del concorrente verificare che la propria documentazione sia effettivamente e correttamente sottoscritta con firma digitale.

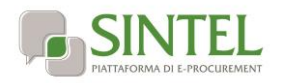

La Stazione Appaltante potrà procedere in qualsiasi momento a controlli e verifiche della veridicità e della completezza del contenuto delle dichiarazioni della documentazione presentate dai concorrenti, richiedendo l'esibizione di documenti originali e dei certificati attestanti quanto dichiarato dai concorrenti.

Si rammenta che, ai sensi degli artt. 75 e 76 del D.P.R. 445/2000, la falsa dichiarazione comporta sanzioni penali e costituisce causa d'esclusione dalla partecipazione della procedura.

Qualora sia richiesto dal sistema ovvero qualora il concorrente preveda il caricamento di numerosi file utilizzando un formato di compressione – quale, a titolo esemplificativo e non esaustivo, in formato elettronico ".zip" ovvero ".rar" ovvero ".7z" ovvero equivalenti software di compressione dati – salvo diverse indicazioni nella documentazione di gara, tutti i singoli file in esso contenuti dovranno essere firmati digitalmente, mentre la cartella compressa stessa non dovrà essere firmata.

## <span id="page-6-0"></span>**7. FIRMA DIGITALE**

In conformità alla normativa nazionale di riferimento, Sintel supporta firme digitali generate nel formato CAdES (CMS Advanced Electronic Signatures, con algoritmo di cifratura SHA-256) BES. Questa tipologia di firma digitale è distinguibile dall'estensione del file che viene generato dopo l'apposizione della firma (.p7m).

Le firme digitali gestite sono di tipo attached. Il documento originario oggetto di firma e il certificato di firma digitale risiedono all'interno in un unico file. Ad esempio, dato il file "prova.pdf", se questo viene firmato digitalmente con tipo di firma attached, si genera un file "prova.pdf.p7m".

Nel caso di apposizione di firme multiple, Sintel gestisce esclusivamente le firme in modalità "parallela". Apporre fime digitali multiple in modalità parallela significa (indipendente mente dallo strumento utilizzato, es. Digital Sign, Dike, ecc.) generare un file con UNICA estensione ".p7m".

In sintesi, il sottoscrittore successivo al primo firma a sua volta il documento originale e non il documento firmato dal primo sottoscrittore.

Nota Bene: Il sistema non accetta firme multiple diverse, quali ad esempio la c.d. "firma nidificata" (i firmatari successivi firmano il file già firmato, generando un file ".p7m.p7m.p7m").

Per l'elenco dei certificatori accreditati e per maggiori informazioni anche sulla Posta Elettronica Certificata si può fare riferimento al sito DigitPA, [http://www.digitpa.gov.it.](http://www.digitpa.gov.it/)

#### <span id="page-6-1"></span>**8. COMUNICAZIONI DELLA PROCEDURA**

Salvo diversamente indicato nella documentazione di gara, tutte le comunicazioni nell'ambito della procedura, avverranno di regola per via telematica, attraverso l'apposito spazio all'interno di Sintel denominato "Comunicazioni procedura" assegnato al concorrente al momento della registrazione al sistema ed accessibile mediante le chiavi di accesso riservate del concorrente.

Il concorrente elegge dunque, quale domicilio principale per il ricevimento delle comunicazioni inerenti le Procedure e, in generale, le attività svolte nell'ambito di Sintel, l'apposita area riservata ad accesso sicuro "Comunicazioni procedura" messa a sua disposizione all'interno del sistema. A tale fine, il concorrente si impegna a verificare costantemente e tenere sotto controllo la propria area riservata all'interno del Sistema stesso.

Tutte le comunicazioni della procedura inviate attraverso Sintel da Enti pubblici e fornitori, sono inviate anche all'indirizzo PEC dichiarato dal destinatario al momento della registrazione. Sintel utilizza per le comunicazioni una casella PEC, ai sensi dell'Art. 48 del D. Lgs. 82/2005, del D.P.R. 68/2005 e del D.P.R. 445/2000 e ss.mm.ii..

Il momento, data ed orario, di invio delle comunicazioni effettuate attraverso Sintel sono determinate dalle registrazioni di sistema (log), in conformità a quanto previsto dal D.P.R. 101/2002.

In caso di R.T.I. costituendi e Consorzi ciascuna delle imprese che prendono parte al raggruppamento eleggono quale domicilio per il ricevimento delle comunicazioni relative alla procedura i recapiti appartenenti all'impresa mandataria.

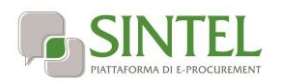

#### <span id="page-7-0"></span>**9. PREDISPOSIZIONE ED INVIO DELL'OFFERTA IN SINTEL**

La predisposizione e l'invio dell'offerta avviene esclusivamente mediante l'apposita funzionalità "Invia" disponibile al termine della procedura di redazione, sottoscrizione e caricamento (upload) su Sintel della documentazione che compone l'offerta (percorso guidato "Invia Offerta").

Si ricorda che il semplice caricamento (upload) della documentazione di offerta su Sintel non comporta l'invio dell'offerta alla Stazione Appaltante. Il concorrente dovrà verificare di avere completato tutti i passaggi richiesti da Sintel e procedere con la conferma e successivo invio dell'offerta. Sintel darà comunicazione al concorrente del corretto invio dell'offerta, ai sensi dell'art. 295 comma 6 del D.P.R. 207/2010.

E' possibile per il concorrente sottomettere una nuova offerta (entro i termini per la presentazione delle offerte), tale nuova offerta annulla e sostituisce la precedente, che entra nello stato "sostituita" e non potrà essere quindi più consultata.

Alla scadenza del termine per la presentazione delle offerte, le offerte correttamente inviate non possono essere più ritirate e sono definitivamente acquisite dal sistema, che le mantiene segrete e riservate fino all'inizio delle operazioni di apertura e verifica della documentazione da parte della Stazione Appaltante.

Tutta la documentazione allegata e le informazioni inserite in Sintel componenti l'offerta inviata dal Concorrente, sono mantenute segrete, riservate e conservate in appositi e distinti documenti informatici. Il sistema Sintel garantisce il rispetto della massima segretezza e riservatezza dell'offerta e dei documenti che la compongono, assicurando la provenienza e l'inalterabilità della stessa.

In caso di RTI o Consorzio Ordinario l'offerta presentata determina la responsabilità solidale nei confronti dall'Amministrazione nonché nei confronti dei fornitori o dei subappaltatori (se concesso il subappalto).

Si ricorda che la sessione di operatività della piattaforma Sintel ha durata massima di due ore. Entro e non oltre tale termine il concorrente deve completare l'intero processo di sottomissione ed invio dell'offerta.

#### <span id="page-7-1"></span>**9.1 DOCUMENTO RIEPILOGATIVO DEI DATI DELL'OFFERTA**

Al quarto step del percorso guidato "Invio offerta", il concorrente deve firmare digitalmente il documento riepilogativo dei dati dell'offerta (in formato .pdf).

È necessario cliccare su "Scarica .pdf", selezionare il percorso di salvataggio, senza modificare il nome del file generato dal sistema. Si consiglia quindi di aprire il file utilizzando il software per la firma digitale e non altri programmi (Adobe Reader, Word, etc).

In generale, si raccomanda di non eseguire le seguenti operazioni:

- effettuare il salvataggio in locale utilizzando "salva con nome" o "salva una copia";
- rinominare il file, neppure dopo averlo firmato;
- eseguire qualsiasi operazione che possa modificare/alterare il contenuto o le proprietà del file originale.

Una volta correttamente firmato, il file deve essere nuovamente caricato (upload) in piattaforma.

#### <span id="page-7-2"></span>**9.2 DIMENSIONI MASSIME DEI FILE CARICATI (UPLOAD)**

In fase di sottomissione delle offerte (busta amministrativa, busta tecnica, busta economica) Sintel applica il controllo sulla dimensione dei file che vengono "caricati" in piattaforma (upload). L'attività di upload è consentita sino ad un massimo di 100 Mbyte per singolo documento (file) caricato in ogni busta, ad eccezione delle gare per l'affidamento di lavori pubblici, per le quali è consentito l'upload di file con dimensione massima di 140 Mbyte.

Nel caso di invio di comunicazioni tramite la piattaforma, le dimensioni massime dei file allegati alla funzionalità di messaggistica interna di Sintel non deve superare complessivamente i 30 Mbyte.

In merito si segnala che le performance di caricamento dei file all'interno del sistema dipendono dalle dimensioni degli stessi, pertanto, laddove possibile, si consiglia di non superare i 20 Mbyte per singolo file.

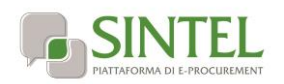

## **9.3 HASH**

<span id="page-8-0"></span>Si definisce HASH una funzione matematica capace di produrre una stringa (sequenza di caratteri) di lunghezza fissa partendo da qualunque file o testo. Ogni minima modifica del file o del testo produrrà una diversa stringa in uscita, cui si assegnerà un nuovo codice Hash completamente differente dal precedente. Esempi di [algoritmo](http://www.pc-facile.com/glossario/algoritmo/) di hash sono l'MD5 o lo SHA.

La piattaforma calcolerà il codice HASH usando algoritmo MD5 codificato in Base64 e lo assegnerà in modo univoco all'ultimo file caricato dai concorrenti in ogni campo del percorso guidato "Invia Offerta".

I concorrenti potranno verificare i codici HASH dei file caricati, consultando il documento riepilogativo dei dati dell'offerta generato al quarto step del percorso guidato "Invia Offerta"che dovrà essere scaricato dal fornitore sul proprio terminale come descritto nel precedente paragrafo [9.1](#page-7-1) e quindi sottoscritto con firma digitale dal titolare della ditta o dal suo Legale Rappresentante. Tale firma rappresenta un'ulteriore comprova della correttezza ed autenticità dei file allegati.

Grazie al confronto dei codici HASH sarà, ad esempio possibile, verificare che i file scaricati dalla Stazione Appaltante in fase di valutazione delle offerte ricevute, corrispondano esattamente a quelli inseriti in Sintel dal concorrente.

#### <span id="page-8-1"></span>**10. CONTATTI**

Per la richiesta di ulteriori informazioni sull'uso del sistema, gli utenti della piattaforma potranno collegarsi al portale http:/[/www.arca.regione.lombardia.it,](http://www.arca.regione.lombardia.it/) nella sezione contatti.

È disponibile il contact center ARCA, raggiungibile dall'Italia al numero verde 800.116.738 e dall'estero al +39- 02.39.331.780 (assistenza in lingua italiana). I nostri operatori sono a disposizione tutti i giorni dalle 8.30 alle 18.30 esclusi sabato, domenica e festivi.

Inoltre, l'indirizzo e-mail [supporto@arcalombardia.it](mailto:supporto@arcalombardia.it) è a disposizione degli utenti Sintel per inviare ad ARCA richieste di supporto/assistenza di natura tecnica.